# **Merkblatt zur Bergungskostenversicherung der Generali Versicherung AG**

#### **Personen**

Die Versicherung gilt für alle Förderer, die sich durch Bezahlung des Mindestförderbeitrages zur Versicherung anmelden. Mitversichert gelten auch die Ehepartner / Lebenspartner und die mit dem Versicherten im gemeinsamen Haushalt lebenden Kinder bis zur Vollendung des 18. Lebensjahres.

## **Gegenstand der Versicherung**

Der Versicherer bietet Versicherungsschutz, wenn der Versicherte im unwegsamen Gelände einen Unfall erleidet, von einem Notfall betroffen ist, oder in Berg-, See- oder Wassernot geraten ist und verletzt oder unverletzt oder tot geborgen werden muss. Der Versicherungsschutz gilt weltweit. Ersetzt werden Such- und Bergungskosten bis maximal EUR 25.000,00. Die Versicherung gilt subsidär.

## **Versicherungsbeginn**

Für den einzelnen Versicherten beginnt der Versicherungsschutz mit der Einzahlung des Mindestförderbeitrages am folgenden Tag um 00:00 Uhr und endet nach Ablauf eines Jahres. Erfolgt der Kauf einer Liftkarte gleichzeitig mit dem Erwerb einer Förderermitgliedschaft an der Liftkasse, so beginnt der Versicherungsschutz zum Zeitpunkt des Erwerbs der Liftkarte.

## **Bergungskosten**

sind Kosten, die notwendig werden, wenn der Versicherte

a) einen Unfall oder Notfall (auch akute Erkrankung) im unwegsamen Gelände erlitten hat oder in Berg- oder Wassernot geraten ist und verletzt oder unverletzt geborgen werden muss bzw. b) durch einen Unfall oder Notfall (auch akute Erkrankung) im unwegsamen Gelände oder infolge Berg- oder Wassernot den Tod erleidet und seine Bergung erfolgen muss Die Bergung infolge chronischer Erkrankungen ist nicht versichert.

Bergungskosten sind die nachgewiesenen Kosten des Suchens nach dem Versicherten und seines Transportes bis zur nächsten befahrbaren Straße oder bis zum - dem Unfallort nächstgelegenen - medizinisch erforderlichen Spital. Die Kosten des Suchens nach dem Versicherten werden bis zur Versicherungssumme erbracht unabhängig davon, ob die Suche erfolgreich oder nicht erfolgreich abgeschlossen wurde.

## **Flugsport**

Unfälle im unwegsamen Gelände bei der Benützung von Luftfahrtgeräten und bei Fallschirmabsprüngen sowie bei der Benützung von Luftfahrzeugen sind mitversichert.

#### **Wettbewerbe**

Die unentgeltliche Teilnahme an sportlichen Wettbewerben ist mitversichert. Unfälle, die bei einer entgeltlich ausgeübten sportlichen Betätigung und dem Training entstehen, sind nicht mitversichert. Entgeltlichkeit liegt vor, wenn der Versicherte mehr als einen bloßen Spesenersatz erhält. Die Beteiligung an motorsportlichen Wettbewerben (auch Wertungsfahrten und Rallyes) und den dazugehörigen Trainingsfahrten sind nicht versichert.

#### **Bitte beachten Sie:**

Die oben dargestellten Informationen enthalten nur die wesentlichen Punkte der Bergungskostenversicherung. Die vollständige Beschreibung des vereinbarten Versicherungsschutzes finden Sie

- in den Allgemeinen Bedingungen für den Unfallschutz (AUVB 2016)
- der Besonderen Bedingung UVKU1513 und
- dem Rahmenvertrag zur Kollektivunfallversicherung des jeweiligen Landesverbandes.

Diese Vertragsgrundlagen finden Sie auf der Homepage der Österreichischen Bergrettung.

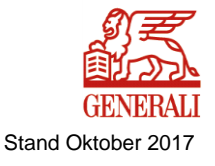